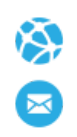

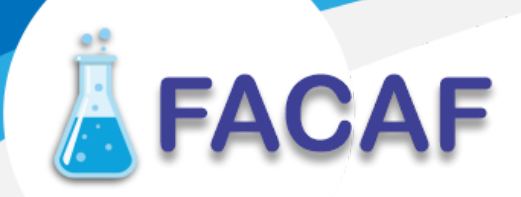

# **Manual de Usuario. Validación SOAP**

Este manual le mostrará cómo debe generar y enviar los archivos XML para realizar las validaciones mediante SOAP utilizando el protocolo ADESFA 2.0 y ADESFA 3.1.0.

URL Producción: http://artsoap.ddaval.com.ar/index.php

**CABECERA SOAP/HTTP**

El xml debe contener la siguiente cabecera:

<?xml version="1.0" encoding="UTF-8"?>

<soapenv: Envelope

xmlns:soapenv="[http://schemas.xmlsoap.org/soap/envelope/"](http://schemas.xmlsoap.org/soap/envelope/) xmlns:xsd=["http://www.w3.org/2001/XMLSchema](http://www.w3.org/2001/XMLSchema)" xmlns:xsi="[http://www.w3.org/2001/XMLSchema-instance"](http://www.w3.org/2001/XMLSchema-instance)> <soapenv:Body> <validar>

(Aquí va el string xml del mensaje de validación que se detalla a continuación)

</validar> </soapenv:Body>

</soapenv:Envelope>

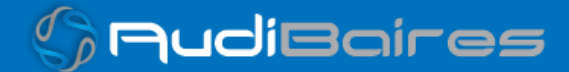

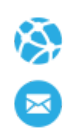

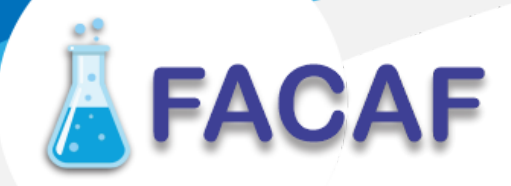

#### **DATOS PARA VALIDAR**

#### **Mensaje de validación**

Para validar:

#### ADESFA 2.0

EncabezadoMensaje->TipoMsj (con valor 200) EncabezadoMensaje->CodAccion (con valor 290020) EncabezadoMensaje→IdMsj EncabezadoMensaje→InicioTrx EncabezadoMensaje→Software EncabezadoMensaje→Validador→Nombre (con Código 444) EncabezadoMensaje->Validador->Version (según tabla "Codigos de ART" abajo) EncabezadoMensaje->Prestador->Codigo (Código Identificatorio de Farmacia) EncabezadoReceta→Prescriptor→Apellido EncabezadoReceta->Prescriptor->TipoMatricula EncabezadoReceta→Prescriptor→NroMatricula EncabezadoReceta->Credencial->Numero (número de DNI) EncabezadoReceta->Credencial->Plan (según tabla "Códigos de planes" abajo) EncabezadoReceta->Credencial->Apellido (**GALENO ART**) EncabezadoReceta->Preautorizacion (según tabla, para Colonia Suiza ingresar número de matrícula ver tabla médicos autorizantes ) EncabezadoReceta->FechaReceta (formato AAAAMMDD) EncabezadoReceta->Formulario->Número (**NÚMERO DE RECETA**)\* EncabezadoReceta->Formulario->NroAutEspecial (**NÚMERO DE SINIESTRO**) \* EncabezadoReceta→TipoTratamiento (**P = PROLONGADO | N = NORMAL**) EncabezadoReceta→Diagnostico

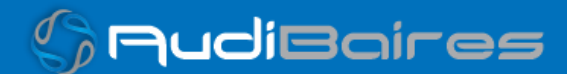

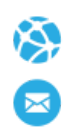

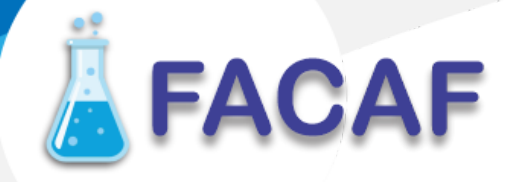

#### ADESFA 3.1.0

EncabezadoMensaje->TipoMsj (con valor 200) EncabezadoMensaje->CodAccion (con valor 290020) EncabezadoMensaje→IdMsj EncabezadoMensaje→InicioTrx EncabezadoMensaje→Software EncabezadoMensaje→Validador→Nombre ("FACAF") EncabezadoMensaje->Prestador->Codigo (Código Identificatorio de Farmacia) EncabezadoReceta→Validador→Nombre ("FACAF") EncabezadoReceta→Prescriptor→Apellido EncabezadoReceta->Prescriptor->TipoMatricula EncabezadoReceta→Prescriptor→NroMatricula EncabezadoReceta→Financiador→Codigo (444 + código de ART según tabla abajo) EncabezadoReceta->Credencial->Numero (número de DNI) EncabezadoReceta->Credencial->Plan (según tabla "Códigos de planes" abajo) EncabezadoReceta->Preautorizacion (según tabla, para Colonia Suiza ingresar número de matrícula ver tabla médicos autorizantes ) EncabezadoReceta->FechaReceta (formato AAAAMMDD) EncabezadoReceta->Formulario->Número (**NÚMERO DE RECETA**)\* EncabezadoReceta->Formulario->NroAutEspecial (**NÚMERO DE SINIESTRO**)\* EncabezadoReceta→TipoTratamiento (**P = PROLONGADO | N = NORMAL**) EncabezadoReceta→Diagnostico

Para medicamento:

DetalleReceta->Item[1-2-3]->CodTroquel (Para descartables usar este campo) DetalleReceta->Item[1-2-3]->CodBarras DetalleReceta->Item[1-2-3]->Alfabeta DetalleReceta->Item[1-2-3]->CantidadSolicitada DetalleReceta->Item[1-2-3]->Precio (Usable solo para descartables)

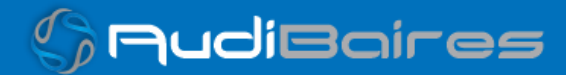

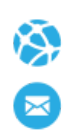

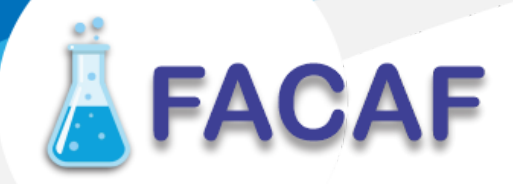

**\* Número de receta será obligatorio únicamente para EXPERTA ART a partir del 21/07/23**

**\* El número de siniestro ahora se enviará en este campo (**antes EncabezadoReceta->Formulario->Número**)**

#### **Solo para EXPERTA ART**

Consulta de Receta electrónica:

EncabezadoMensaje→TipoMsj (con valor 200) EncabezadoMensaje→CodAccion (con valor 490120) EncabezadoMensaje→IdMsj EncabezadoMensaje→InicioTrx EncabezadoMensaje→Software EncabezadoMensaje→Prestador→Codigo (Código Identificatorio de Farmacia) EncabezadoReceta→FechaReceta (formato AAAAMMDD) EncabezadoReceta→Financiador→Codigo (444 + código ART, ver tabla) EncabezadoReceta→Credencial→Numero EncabezadoReceta→Formulario→Numero

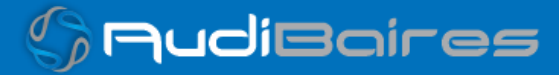

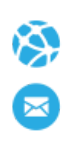

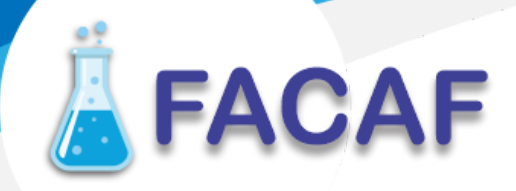

Para anular:

EncabezadoMensaje->CodAccion (con valor 20010) EncabezadoMensaje->TipoMsj (con valor 200) EncabezadoMensaje->Validador->Nombre (con valor 444) EncabezadoMensaje->Validador->Version (según tabla códigos de ART abajo) EncabezadoMensaje->Prestador->Codigo (código Identificatorio de Farmacia) EncabezadoMensaje->NroReferencia (código de autorización de la receta a anular)

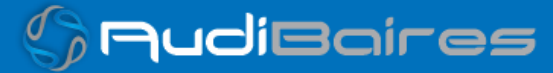

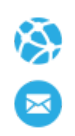

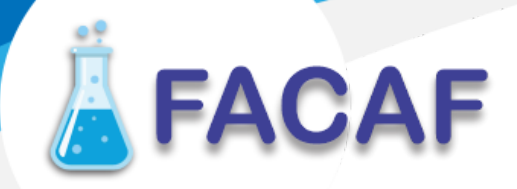

#### **DATOS PARA REALIZAR PRUEBAS**

Farmacia de prueba: Descripción: Farmacia de Prueba Código Identificatorio de Farmacia: ClienteFACAF = 16681, SOAP = 6

Servidor: <http://artsoap.ddaval.com.ar/index.php>

Código de Validador:

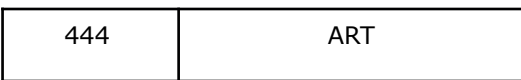

Códigos de ART:

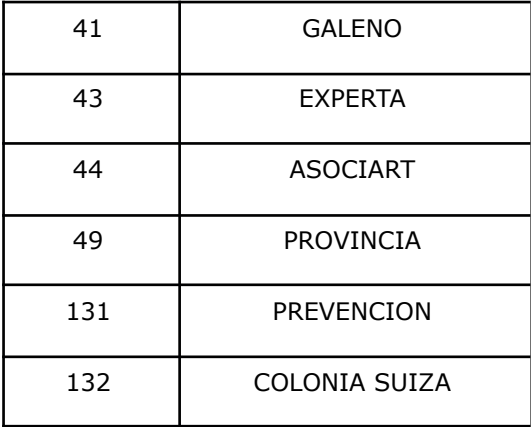

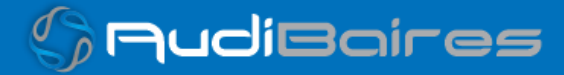

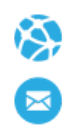

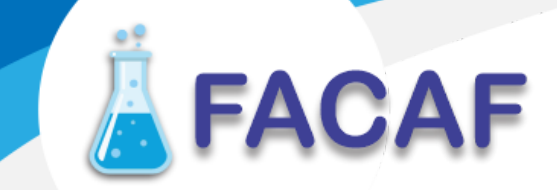

Médicos Autorizantes (Solo para Colonia Suiza):

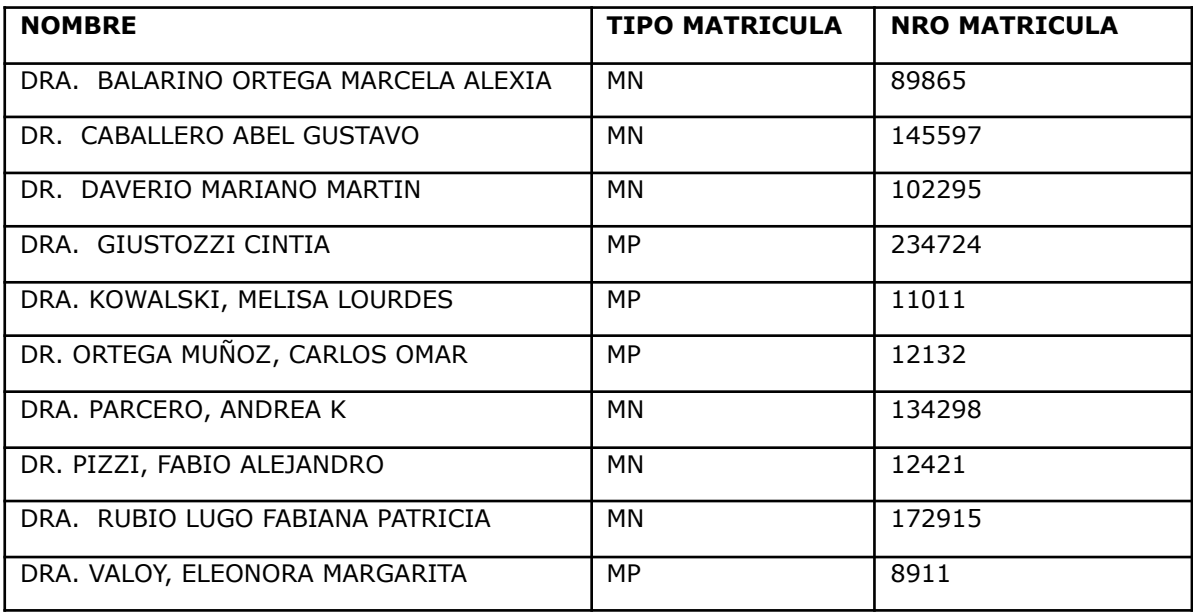

**DATOS DE PRUEBAS**

Médicos:

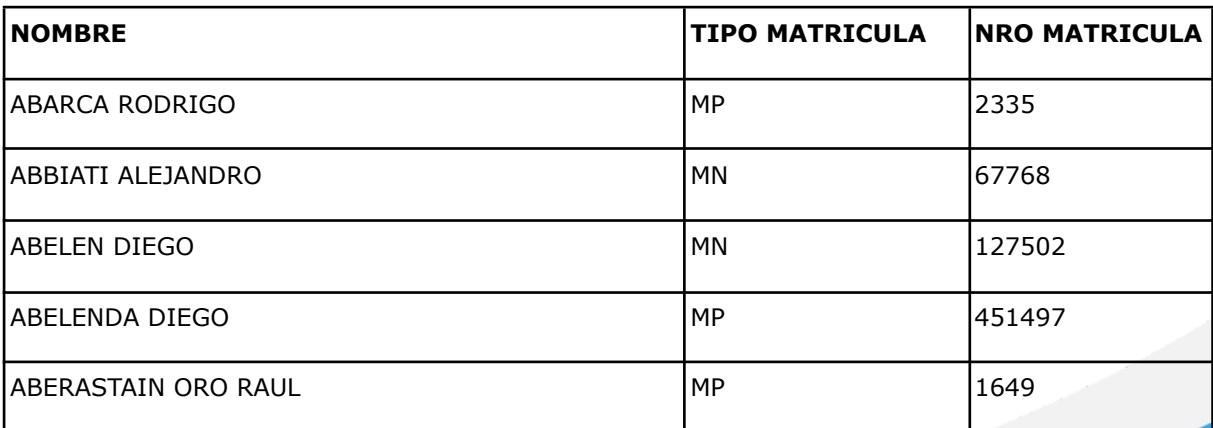

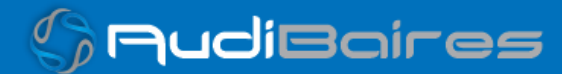

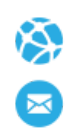

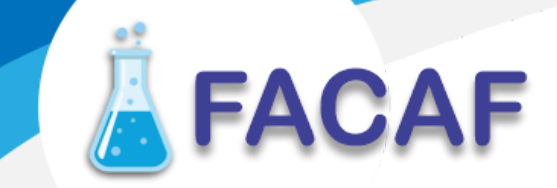

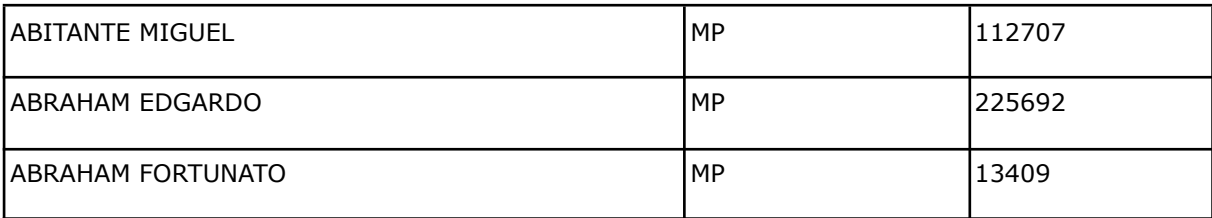

Afiliados (solo para Provincia ART):

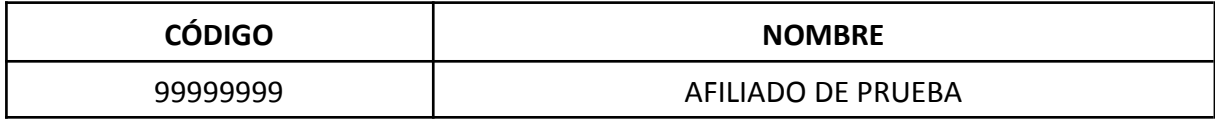

Medicamentos:

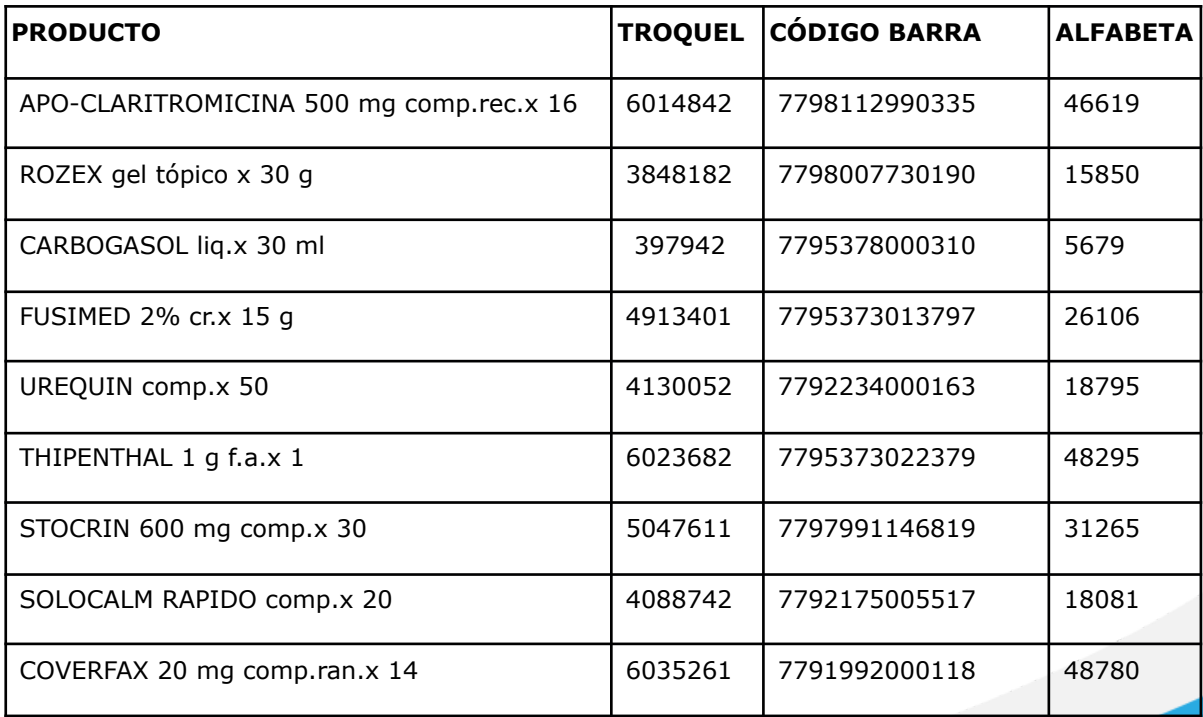

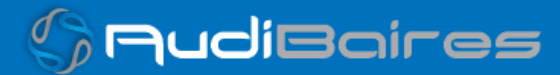

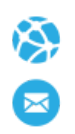

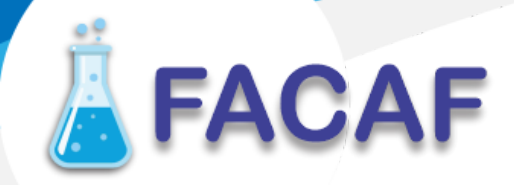

**VALIDACION DE PRUEBA**

#### **Ejemplo XML IDA ADESFA 2.0**

<MensajeADESFA> <EncabezadoMensaje> <NroReferencia></NroReferencia> <TipoMsj>200</TipoMsj> <CodAccion>290020</CodAccion> <IdMsj>2994</IdMsj> <InicioTrx> <Fecha>20190606</Fecha> <Hora>110838</Hora> </InicioTrx> <Terminal> <Tipo>PC</Tipo> <Numero>1</Numero> </Terminal> <Software> <Nombre>TEST</Nombre> </Software> <Validador> <Nombre>444</Nombre> <Version>49</Version> </Validador> <Prestador> <Codigo>16681</Codigo> </Prestador> <SetCaracteres /> </EncabezadoMensaje> <EncabezadoReceta> <Prescriptor> <Apellido>ANGEL</Apellido> <Nombre>ANGEL</Nombre>

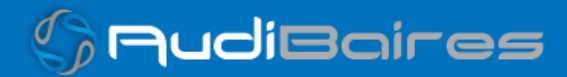

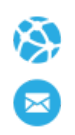

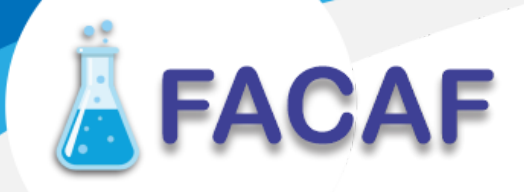

<TipoMatricula>N</TipoMatricula> <Provincia></Provincia> <NroMatricula>48206</NroMatricula> <TipoPrescriptor>M</TipoPrescriptor> <Cuit></Cuit> <Especialidad></Especialidad> </Prescriptor> <Beneficiario> <TipoDoc></TipoDoc> <NroDoc></NroDoc> <Apellido></Apellido> <Nombre></Nombre> <Sexo></Sexo> <FechaNacimiento></FechaNacimiento> <Parentesco></Parentesco> <EdadUnidad>A</EdadUnidad> <Edad></Edad> </Beneficiario> <Financiador> <Codigo></Codigo> <Cuit></Cuit> <Sucursal></Sucursal> </Financiador> <Credencial> <Numero>99999999</Numero> <Track></Track> <Version></Version> <Vencimiento></Vencimiento> <ModoIngreso></ModoIngreso> <EsProvisorio></EsProvisorio> <Plan>1</Plan> </Credencial> <CoberturaEspecial></CoberturaEspecial> <Preautorizacion>

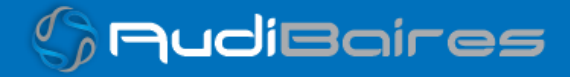

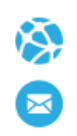

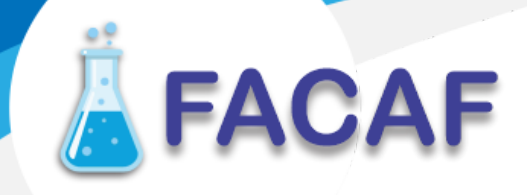

<Codigo></Codigo> <Fecha></Fecha> </Preautorizacion> <FechaReceta>20200501</FechaReceta> <Dispensa> <Fecha>20200501</Fecha> <Hora>184448</Hora> </Dispensa> <Formulario> <Fecha></Fecha> <Tipo></Tipo> <Numero></Numero> <Serie></Serie> <NroAutEspecial></NroAutEspecial> </Formulario> <TipoTratamiento></TipoTratamiento> <Diagnostico>0</Diagnostico> <Institucion> <Codigo></Codigo> <Cuit></Cuit> <Sucursal></Sucursal> </Institucion> <Retira> <Apellido></Apellido> <Nombre></Nombre> <TipoDoc></TipoDoc> <NroDoc></NroDoc> <NroTelefono></NroTelefono> </Retira> </EncabezadoReceta> <DetalleReceta> <Item> <NroItem>1</NroItem> <CodBarras></CodBarras>

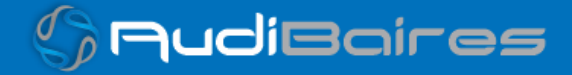

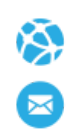

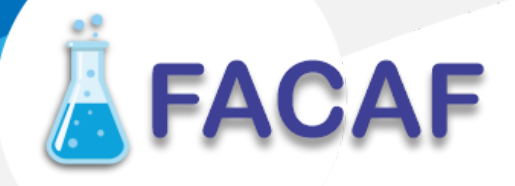

- <CodTroquel>2554732</CodTroquel>
- <Alfabeta></Alfabeta>
- <Kairos></Kairos>
- <Codigo></Codigo>
- <ImporteUnitario>3726.63</ImporteUnitario>
- <CantidadSolicitada>1</CantidadSolicitada>
- <PorcentajeCobertura>40</PorcentajeCobertura>
- <CodPreautorizacion></CodPreautorizacion>
- <ImporteCobertura></ImporteCobertura>
- <ExcepcionPrescripcion></ExcepcionPrescripcion>
- <Diagnostico></Diagnostico>
- <DosisDiaria></DosisDiaria>
- <DiasTratamiento></DiasTratamiento>
- <Generico></Generico>
- <CodConflicto></CodConflicto>
- <CodIntervencion></CodIntervencion>
- <CodAccion></CodAccion>
- </Item>
- </DetalleReceta> </MensajeADESFA>

#### **Ejemplo XML RTA ADESFA 2.0**

<?xml version="1.0" encoding="UTF-8"?> <MensajeADESFA version="2.0"> <EncabezadoMensaje> <NroReferencia>88032</NroReferencia> <TipoMsj>210</TipoMsj> <CodAccion>290020</CodAccion> <IdMsj>2994</IdMsj> <InicioTrx> <Fecha>20190606</Fecha> <Hora>110838</Hora> </InicioTrx>

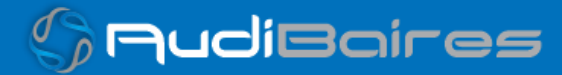

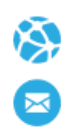

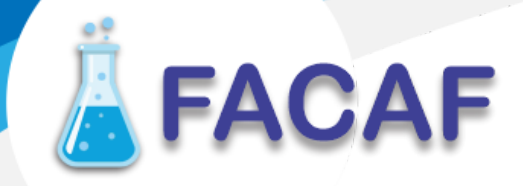

```
<Software>
                <Nombre>TEST</Nombre>
        </Software>
        <Validador>
                <Nombre>444</Nombre>
                <Version>49</Version>
        </Validador>
        <Prestador>
                <Codigo>16681</Codigo>
        </Prestador>
        <SetCaracteres />
        <Rta>
                <CodRtaGeneral>0</CodRtaGeneral>
                <Descripcion>Receta Aprobada</Descripcion>
        </Rta>
</EncabezadoMensaje>
<EncabezadoReceta>
        <Prescriptor>
                <Apellido>ANGEL</Apellido>
                <Nombre>ANGEL</Nombre>
                <TipoMatricula>N</TipoMatricula>
                <Provincia />
                <NroMatricula>48206</NroMatricula>
                <TipoPrescriptor>M</TipoPrescriptor>
                <Cuit /<Especialidad />
        </Prescriptor>
        <Beneficiario>
                <TipoDoc />
                <NroDoc />
                <Apellido>SIN DETALLE DEL SERVICIO</Apellido>
                <Nombre />
                <Sexo />
                <FechaNacimiento />
```
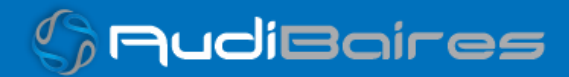

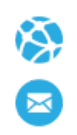

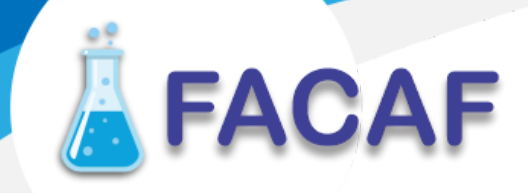

<Parentesco /> <EdadUnidad>A</EdadUnidad> <Edad /> </Beneficiario> <Financiador> <Codigo /> <Cuit /> <Sucursal /> </Financiador> <Credencial> <Numero>99999999</Numero> <Track /> <Version /> <Vencimiento /> <ModoIngreso /> <EsProvisorio /> <Plan>1</Plan> </Credencial> <CoberturaEspecial /> <Preautorizacion> <Codigo /> <Fecha /> </Preautorizacion> <FechaReceta>20200501</FechaReceta> <Dispensa> <Fecha>20200501</Fecha> <Hora>184448</Hora> </Dispensa> <Formulario> <Fecha /> <Tipo /> <Numero /> <Serie /> <NroAutEspecial />

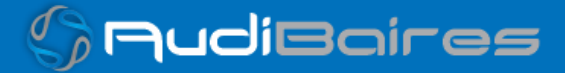

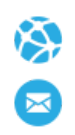

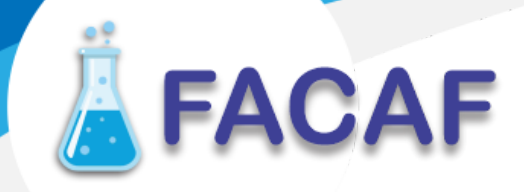

</Formulario> <TipoTratamiento /> <Diagnostico>0</Diagnostico> <Institucion> <Codigo />  $<$ Cuit  $/$ <Sucursal /> </Institucion> <Retira> <Apellido /> <Nombre /> <TipoDoc /> <NroDoc /> <NroTelefono /> </Retira> </EncabezadoReceta> <DetalleReceta> <Item> <NroItem>1</NroItem> <CodBarras /> <CodTroquel>2554732</CodTroquel> <Alfabeta>19</Alfabeta> <Kairos /> <Codigo /> <ImporteUnitario>772.40</ImporteUnitario> <CantidadSolicitada>1</CantidadSolicitada> <PorcentajeCobertura>100</PorcentajeCobertura> <CodPreautorizacion /> <ImporteCobertura /> <ExcepcionPrescripcion /> <Diagnostico /> <DosisDiaria /> <DiasTratamiento /> <Generico />

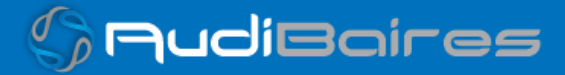

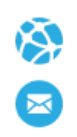

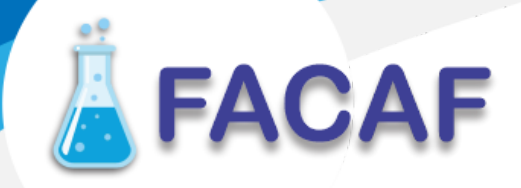

<CodConflicto /> <CodIntervencion /> <CodAccion /> <CantidadAprobada>1</CantidadAprobada> <Descripcion>DEPAKENE caps.x 50</Descripcion> <CodRta>0</CodRta> <MensajeRta>Aprobado</MensajeRta> <TipoCobertura>P</TipoCobertura> </Item>

</DetalleReceta>

</MensajeADESFA>

#### **Ejemplo XML ANULACION IDA 2.0**

```
<MensajeADESFA>
        <EncabezadoMensaje>
                <NroReferencia>88032</NroReferencia>
                <TipoMsj>200</TipoMsj>
                <CodAccion>20010</CodAccion>
                <IdMsj>5805</IdMsj>
                <InicioTrx>
                        <Fecha>20200521</Fecha>
                        <Hora>151126</Hora>
                </InicioTrx>
                <Software>
                        <CodigoADESFA>0</CodigoADESFA>
                </Software>
                <Validador>
                        <CodigoADESFA></CodigoADESFA>
                         <Nombre>444</Nombre>
                        <Version>49</Version>
                </Validador>
                <Prestador>
                        <Cuit>39999999990</Cuit>
                        <Sucursal></Sucursal>
```
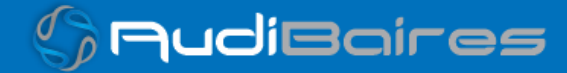

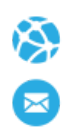

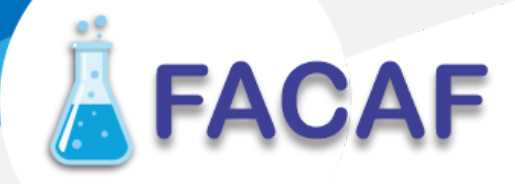

<RazonSocial></RazonSocial> <Codigo>16681</Codigo> </Prestador> </EncabezadoMensaje> <EncabezadoReceta> </EncabezadoReceta> <DetalleReceta> <Item> </Item> </DetalleReceta> </MensajeADESFA>

#### **Ejemplo XML ANULACION RTA 2.0**

```
<?xml version="1.0" encoding="UTF-8"?>
<MensajeADESFA version="2.0">
        <EncabezadoMensaje>
                <NroReferencia>88032</NroReferencia>
                <TipoMsj>210</TipoMsj>
                <CodAccion>20010</CodAccion>
                <IdMsj>5805</IdMsj>
                <InicioTrx>
                        <Fecha>20200521</Fecha>
                        <Hora>151126</Hora>
                </InicioTrx>
                <Software>
                        <CodigoADESFA>0</CodigoADESFA>
                </Software>
                <Validador>
                        <CodigoADESFA />
                        <Nombre>444</Nombre>
                        <Version>49</Version>
                </Validador>
                <Prestador>
                        <Cuit>39999999990</Cuit>
```
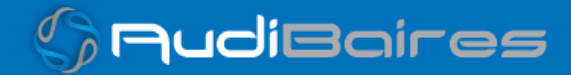

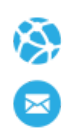

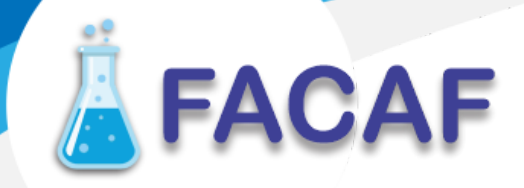

```
<Sucursal />
                        <RazonSocial />
                        <Codigo>16681</Codigo>
                </Prestador>
                <Rta>
                        <CodRtaGeneral>0</CodRtaGeneral>
                        <Descripcion>Receta Anulada</Descripcion>
                </Rta>
                <NroReferenciaCancel>5300</NroReferenciaCancel>
        </EncabezadoMensaje>
        <EncabezadoReceta />
        <DetalleReceta>
                <Item />
        </DetalleReceta>
</MensajeADESFA>
```
### **Ejemplo XML IDA ADESFA 3.1.0**

```
<?xml version="1.0" encoding="UTF-8"?>
<soapenv:Envelope xmlns:soapenv="http://schemas.xmlsoap.org/soap/envelope/"
xmlns:xsd="http://www.w3.org/2001/XMLSchema"
xmlns:xsi="http://www.w3.org/2001/XMLSchema-instance">
<soapenv:Body>
<validar>
<MensajeADESFA version="3.1.0">
       <EncabezadoMensaje>
              <TipoMsj>200</TipoMsj>
              <CodAccion>290020</CodAccion>
              <IdMsj>283282</IdMsj>
              <InicioTrx>
                     <Fecha>20200503</Fecha>
                     <Hora>184448</Hora>
              </InicioTrx>
              <Terminal>
```
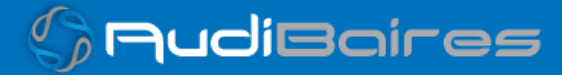

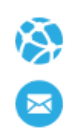

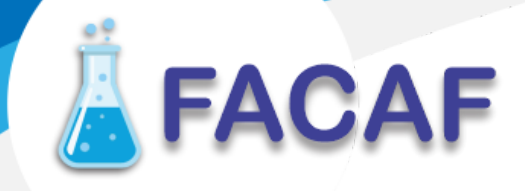

<Tipo>PC</Tipo> <Numero>31</Numero> </Terminal> <Software> <Nombre>Audibaires</Nombre> <Version></Version> </Software> <Validador> <Nombre>FACAF</Nombre> </Validador> <VersionMsj></VersionMsj> <Prestador> <Cuit></Cuit> <Sucursal></Sucursal> <RazonSocial></RazonSocial> <Codigo>16681</Codigo> </Prestador> <SetCaracteres></SetCaracteres> </EncabezadoMensaje> <EncabezadoReceta> <Prescriptor> <Apellido>ANGEL</Apellido> <Nombre>ANGEL</Nombre> <TipoMatricula>N</TipoMatricula> <Provincia></Provincia> <NroMatricula>48206</NroMatricula> <TipoPrescriptor>M</TipoPrescriptor> <Cuit></Cuit> <Especialidad></Especialidad> </Prescriptor> <Beneficiario> <TipoDoc></TipoDoc> <NroDoc></NroDoc> <Apellido></Apellido>

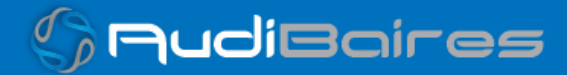

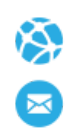

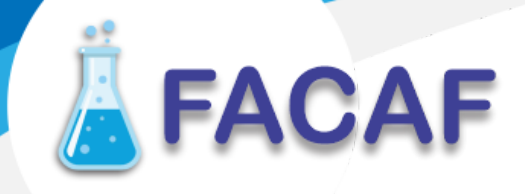

<Nombre></Nombre> <Sexo></Sexo> <FechaNacimiento></FechaNacimiento> <Parentesco></Parentesco> <EdadUnidad>A</EdadUnidad> <Edad></Edad> </Beneficiario> <Financiador> <Codigo>44449</Codigo> <Cuit></Cuit> <Sucursal></Sucursal> </Financiador> <Credencial> <Numero>99999999</Numero> <Track></Track> <Version></Version> <Vencimiento></Vencimiento> <ModoIngreso></ModoIngreso> <EsProvisorio></EsProvisorio> <Plan>1</Plan> </Credencial> <CoberturaEspecial></CoberturaEspecial> <Preautorizacion> <Codigo></Codigo> <Fecha></Fecha> </Preautorizacion> <FechaReceta>20200810</FechaReceta> <Dispensa> <Fecha>20200501</Fecha> <Hora>184448</Hora> </Dispensa> <Formulario> <Fecha></Fecha> <Tipo></Tipo>

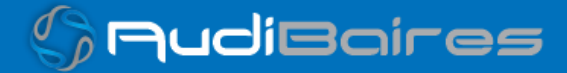

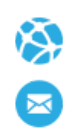

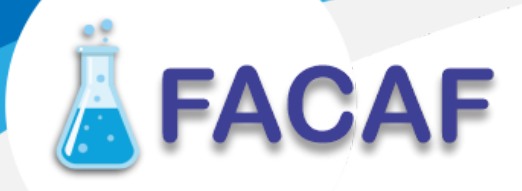

<Numero></Numero> <Serie></Serie> </Formulario> <TipoTratamiento></TipoTratamiento> <Diagnostico>0</Diagnostico> <Institucion> <Codigo></Codigo> <Cuit></Cuit> <Sucursal></Sucursal> </Institucion> <Retira> <Apellido></Apellido> <Nombre></Nombre> <TipoDoc></TipoDoc> <NroDoc></NroDoc> <NroTelefono></NroTelefono> </Retira> </EncabezadoReceta> <DetalleReceta> <Item> <NroItem>1</NroItem> <CodBarras></CodBarras> <CodTroquel>2554732</CodTroquel> <Alfabeta></Alfabeta> <Kairos></Kairos> <Codigo></Codigo> <ImporteUnitario>3726.63</ImporteUnitario> <CantidadSolicitada>1</CantidadSolicitada> <PorcentajeCobertura>40</PorcentajeCobertura> <CodPreautorizacion></CodPreautorizacion> <ImporteCobertura></ImporteCobertura> <ExcepcionPrescripcion></ExcepcionPrescripcion> <Diagnostico></Diagnostico> <DosisDiaria></DosisDiaria>

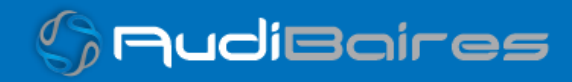

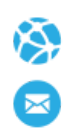

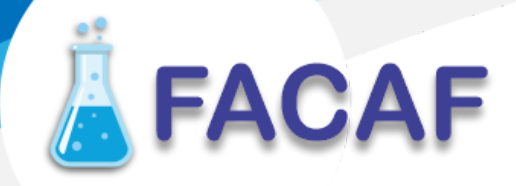

```
<DiasTratamiento></DiasTratamiento>
       <Generico></Generico>
       <CodConflicto></CodConflicto>
       <CodIntervencion></CodIntervencion>
       <CodAccion></CodAccion>
</Item>
```

```
</DetalleReceta>
</MensajeADESFA>
</validar>
</soapenv:Body></soapenv:Envelope>
```
### **Ejemplo XML RTA ADESFA 3.1.0**

```
<?xml version="1.0" encoding="UTF-8"?>
<SOAP-ENV:Envelope
 xmlns:SOAP-ENV="http://schemas.xmlsoap.org/soap/envelope/"
 xmlns:ns1="http://artsoap.ddaval.com.ar"
 xmlns:xsd="http://www.w3.org/2001/XMLSchema"
 xmlns:xsi="http://www.w3.org/2001/XMLSchema-instance"
                                xmlns:SOAP-ENC="http://schemas.xmlsoap.org/soap/encoding/"
SOAP-ENV:encodingStyle="http://schemas.xmlsoap.org/soap/encoding/">
 <SOAP-ENV:Body>
    <ns1:validarResponse>
      <return xsi:type="xsd:string">
        <?xml version="1.0"?>
        <MensajeADESFA version="3.1.0">
                 <EncabezadoMensaje>
                          <TipoMsj>210</TipoMsj>
                          <CodAccion>290020</CodAccion>
                          <IdMsj>283282</IdMsj>
                          <InicioTrx>
                                   <Fecha>20200503</Fecha>
                                   <Hora>184448</Hora>
                          </InicioTrx>
```
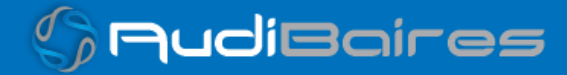

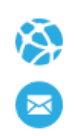

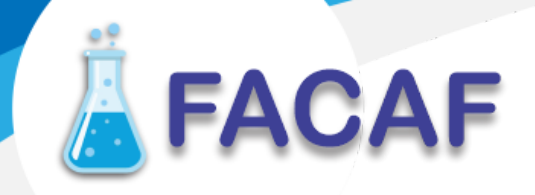

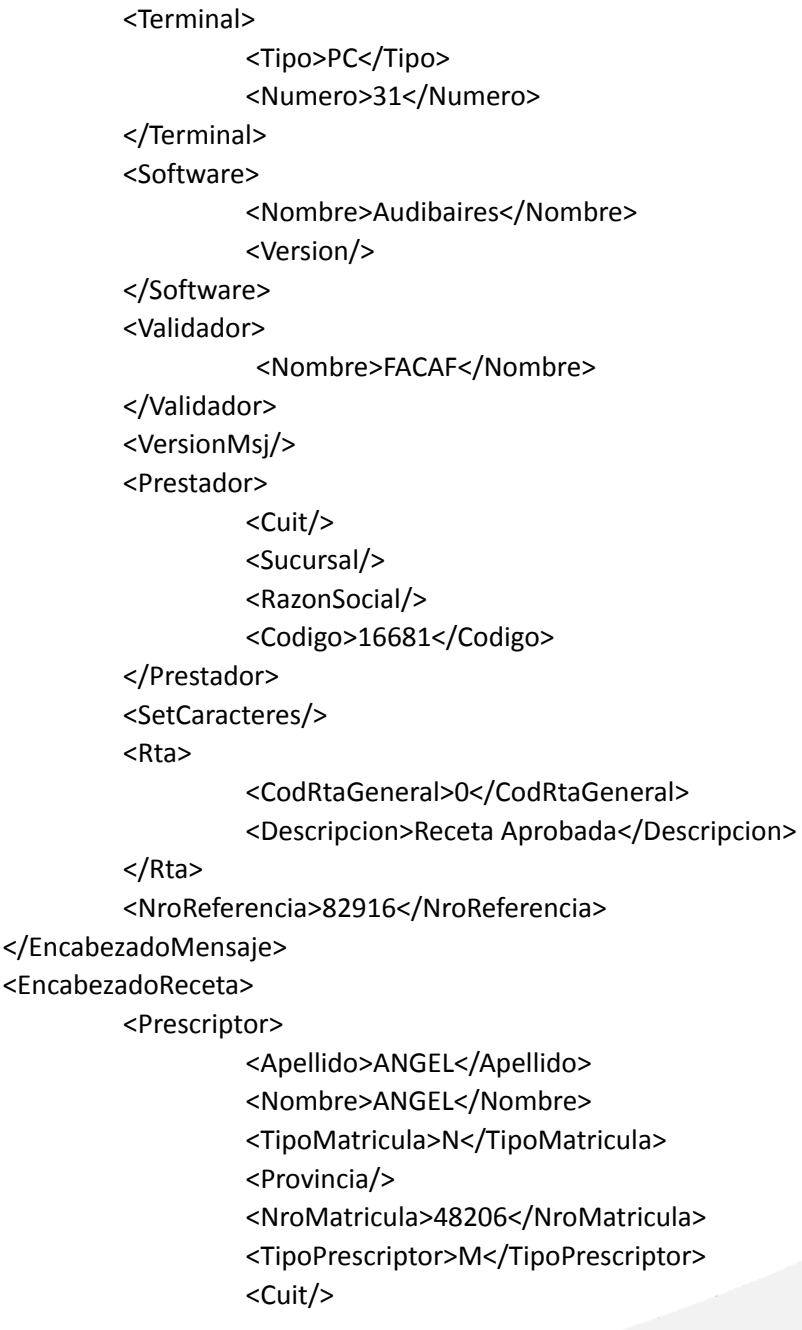

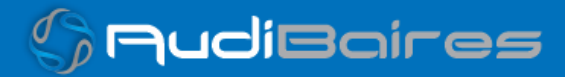

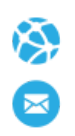

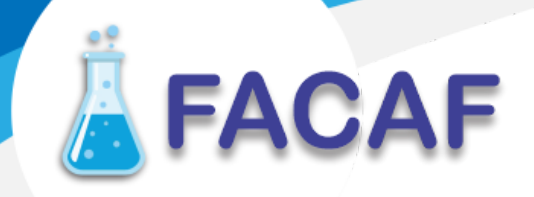

<Especialidad/> </Prescriptor> <Beneficiario> <TipoDoc/> <NroDoc/> <Apellido>SIN DETALLE DEL SERVICIO</Apellido> <Nombre/> <Sexo/> <FechaNacimiento/> <Parentesco/> <EdadUnidad>A</EdadUnidad> <Edad/> </Beneficiario> <Financiador> <Codigo>44449</Codigo> <Cuit/> <Sucursal/> </Financiador> <Credencial> <Numero>99999999</Numero> <Track/> <Version/> <Vencimiento/> <ModoIngreso/> <EsProvisorio/> <Plan>1</Plan> </Credencial> <CoberturaEspecial/> <Preautorizacion> <Codigo/> <Fecha/> </Preautorizacion> <FechaReceta>20200810</FechaReceta> <Dispensa>

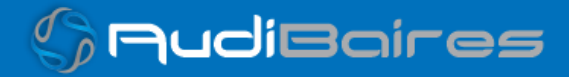

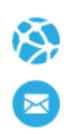

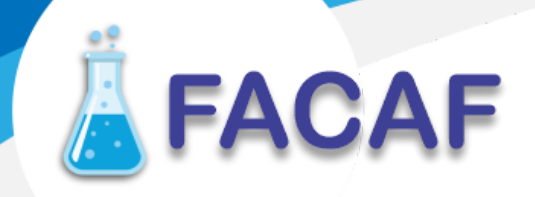

<Fecha>20200501</Fecha> <Hora>184448</Hora> </Dispensa> <Formulario> <Fecha/> <Tipo/> <Numero/> <Serie/> </Formulario> <TipoTratamiento/> <Diagnostico>0</Diagnostico> <Institucion> <Codigo/> <Cuit/> <Sucursal/> </Institucion> <Retira> <Apellido/> <Nombre/> <TipoDoc/> <NroDoc/> <NroTelefono/> </Retira> </EncabezadoReceta> <DetalleReceta> <Item> <NroItem>1</NroItem> <CodBarras/> <CodTroquel>2554732</CodTroquel> <Alfabeta>19</Alfabeta> <Kairos/> <Codigo/> <ImporteUnitario>843.46</ImporteUnitario> <CantidadSolicitada>1</CantidadSolicitada>

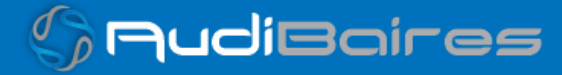

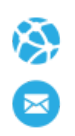

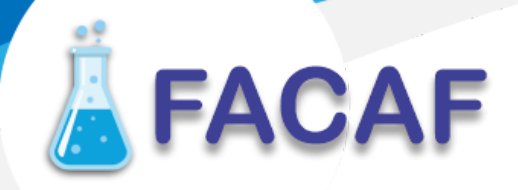

<PorcentajeCobertura>100</PorcentajeCobertura> <CodPreautorizacion/> <ImporteCobertura/> <ExcepcionPrescripcion/> <Diagnostico/> <DosisDiaria/> <DiasTratamiento/> <Generico/> <CodConflicto/> <CodIntervencion/> <CodAccion/> <CantidadAprobada>1</CantidadAprobada> <Descripcion>DEPAKENE caps.x 50</Descripcion> <CodRta>0</CodRta> <MensajeRta>Aprobado</MensajeRta> <TipoCobertura>P</TipoCobertura>

</Item> </DetalleReceta> </MensajeADESFA> </return> </ns1:validarResponse> </SOAP-ENV:Body> </SOAP-ENV:Envelope>

#### **Ejemplo XML ANULACION IDA 3.1.0**

<?xml version="1.0" encoding="UTF-8"?> <soapenv:Envelope xmlns:soapenv="http://schemas.xmlsoap.org/soap/envelope/" xmlns:xsd="http://www.w3.org/2001/XMLSchema" xmlns:xsi="http://www.w3.org/2001/XMLSchema-instance"> <soapenv:Body> <validar>

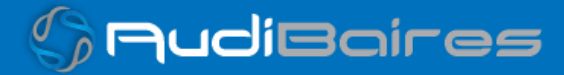

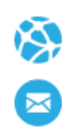

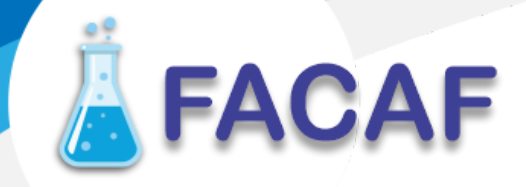

<MensajeADESFA version="3.1.0"> <EncabezadoMensaje> <NroReferencia>82916</NroReferencia> <TipoMsj>200</TipoMsj> <CodAccion>20010</CodAccion> <IdMsj></IdMsj> <InicioTrx> <Fecha></Fecha> <Hora></Hora> </InicioTrx> <Software> <CodigoADESFA>0</CodigoADESFA> <Nombre>Audibaires</Nombre> <Version></Version> </Software> <Validador> <CodigoADESFA>0</CodigoADESFA> <Nombre>FACAF</Nombre> </Validador> <Prestador> <CodigoADESFA></CodigoADESFA> <Cuit></Cuit> <Sucursal></Sucursal> <RazonSocial></RazonSocial> <Codigo>16681</Codigo> <Vendedor></Vendedor> </Prestador> </EncabezadoMensaje> <EncabezadoReceta> <Financiador> <Codigo>44449</Codigo> <Cuit></Cuit> <Sucursal></Sucursal> </Financiador>

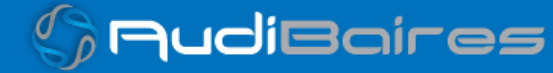

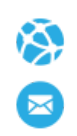

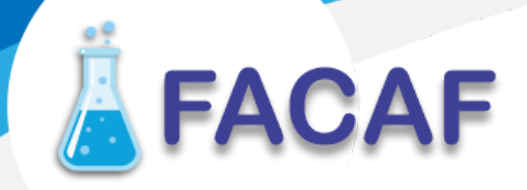

<Credencial> <Numero></Numero> <Track></Track> <Version></Version> <Vencimiento></Vencimiento> <ModoIngreso></ModoIngreso> <EsProvisorio></EsProvisorio> <Plan>1</Plan> </Credencial> </EncabezadoReceta> <DetalleReceta></DetalleReceta> </MensajeADESFA> </validar> </soapenv:Body> </soapenv:Envelope>

### **Ejemplo XML ANULACION RTA 3.1.0**

```
<?xml version="1.0" encoding="UTF-8"?>
<SOAP-ENV:Envelope
 xmlns:SOAP-ENV="http://schemas.xmlsoap.org/soap/envelope/"
 xmlns:ns1="http://artsoap.ddaval.com.ar"
 xmlns:xsd="http://www.w3.org/2001/XMLSchema"
 xmlns:xsi="http://www.w3.org/2001/XMLSchema-instance"
                                xmlns:SOAP-ENC="http://schemas.xmlsoap.org/soap/encoding/"
SOAP-ENV:encodingStyle="http://schemas.xmlsoap.org/soap/encoding/">
 <SOAP-ENV:Body>
    <ns1:validarResponse>
     <return xsi:type="xsd:string">
        <?xml version="1.0"?>
        <MensajeADESFA version="3.1.0">
                 <EncabezadoMensaje>
                          <NroReferencia>82916</NroReferencia>
```
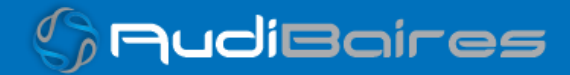

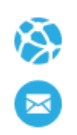

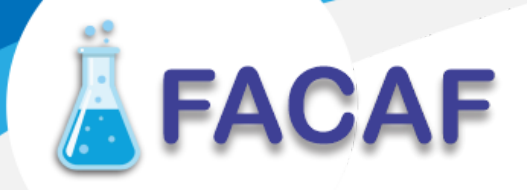

```
<TipoMsj>210</TipoMsj>
        <CodAccion>20010</CodAccion>
        <IdMsj/>
        <InicioTrx>
                  <Fecha/>
                  <Hora/>
        </InicioTrx>
         <Software>
                  <CodigoADESFA>0</CodigoADESFA>
                  <Nombre>Audibaires</Nombre>
                  <Version/>
         </Software>
         <Validador>
                  <CodigoADESFA>0</CodigoADESFA>
                  <Nombre>FACAF</Nombre>
        </Validador>
         <Prestador>
                  <CodigoADESFA/>
                  <Cuit/>
                  <Sucursal/>
                  <RazonSocial/>
                  <Codigo>16681</Codigo>
                  <Vendedor/>
        </Prestador>
         <Rta>
                  <CodRtaGeneral>0</CodRtaGeneral>
                  <Descripcion>Receta Anulada</Descripcion>
        </Rta>
        <NroReferenciaCancel>4921</NroReferenciaCancel>
</EncabezadoMensaje>
<EncabezadoReceta>
        <Financiador>
                  <Codigo>44449</Codigo>
                  <Cuit/>
```
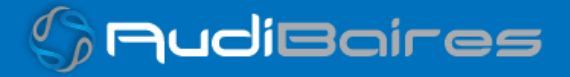

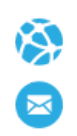

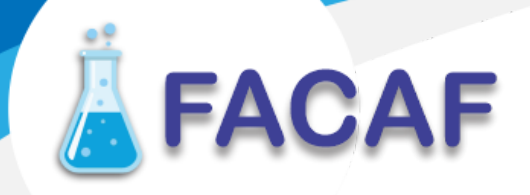

<Sucursal/> </Financiador> <Credencial> <Numero/> <Track/> <Version/> <Vencimiento/> <ModoIngreso/> <EsProvisorio/> <Plan>1</Plan> </Credencial> </EncabezadoReceta> <DetalleReceta/> </MensajeADESFA> </return> </ns1:validarResponse> </SOAP-ENV:Body> </SOAP-ENV:Envelope>

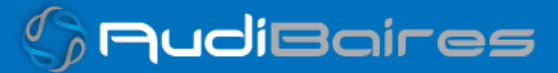

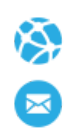

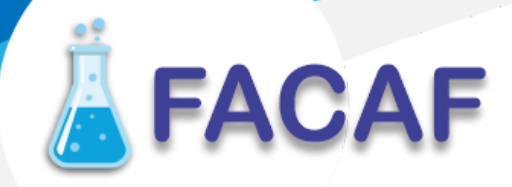

### **Ejemplo XML Consulta de Receta Electrónica IDA 3.1.0**

<?xml version="1.0" encoding="UTF-8"?> <soapenv:Envelope xmlns:soapenv="http://schemas.xmlsoap.org/soap/envelope/" xmlns:xsd="http://www.w3.org/2001/XMLSchema" xmlns:xsi="http://www.w3.org/2001/XMLSchema-instance"> <soapenv:Body> <validar> <MensajeADESFA version="3.1.0"> <EncabezadoMensaje> <TipoMsj>200</TipoMsj> <CodAccion>490120</CodAccion> <IdMsj>123456</IdMsj> <InicioTrx> <Fecha>20230320</Fecha> <Hora>184448</Hora> </InicioTrx> <Software> <CodigoADESFA></CodigoADESFA> <Nombre>Audibaires</Nombre> <Version></Version> </Software> <Validador> <CodigoADESFA></CodigoADESFA> <Nombre>FACAF</Nombre> </Validador> <Prestador> <Cuit></Cuit> <Sucursal></Sucursal> <RazonSocial></RazonSocial> <Codigo>6</Codigo> </Prestador> </EncabezadoMensaje>

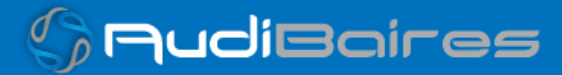

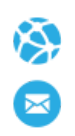

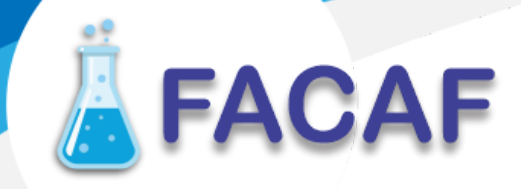

<EncabezadoReceta> <Financiador> <Codigo>44443</Codigo> <Cuit></Cuit> <Sucursal></Sucursal> </Financiador> <Credencial> <Numero>28803841</Numero> <Track></Track> <Version></Version> <Vencimiento></Vencimiento> <ModoIngreso></ModoIngreso> <EsProvisorio></EsProvisorio> <Plan></Plan> </Credencial> <Formulario> <Fecha></Fecha> <Tipo></Tipo> <Numero>2307492902052</Numero> <Serie></Serie> <NroAutEspecial></NroAutEspecial> <NroFormulario></NroFormulario> </Formulario> </EncabezadoReceta> </MensajeADESFA> </validar> </soapenv:Body> </soapenv:Envelope>

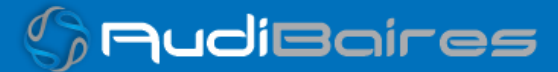

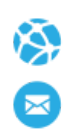

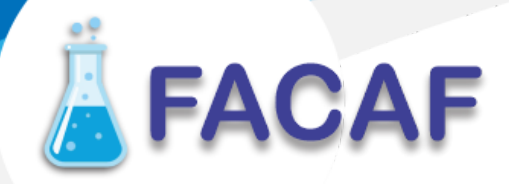

### **Ejemplo XML Consulta de Receta Electrónica RTA 3.1.0**

<?xml version="1.0" encoding="UTF-8"?> <SOAP-ENV:Envelope xmlns:SOAP-ENV="http://schemas.xmlsoap.org/soap/envelope/" xmlns:ns1="http://artsoap.ddaval.com.ar" xmlns:xsd="http://www.w3.org/2001/XMLSchema" xmlns:xsi="http://www.w3.org/2001/XMLSchema-instance" xmlns:SOAP-ENC="http://schemas.xmlsoap.org/soap/encoding/" SOAP-ENV:encodingStyle="http://schemas.xmlsoap.org/soap/encoding/"> <SOAP-ENV:Body> <ns1:validarResponse> <return xsi:type="xsd:string"><?xml version="1.0"?> <MensajeADESFA version="3.1.0"> <EncabezadoMensaje> <Rta> <CodRtaGeneral>0</CodRtaGeneral> <Descripcion>Consulta Aprobada</Descripcion> </Rta> <NroReferencia/> <TipoMsj>210</TipoMsj> <CodAccion>490120</CodAccion> <IdMsj>123456</IdMsj> <InicioTrx> <Fecha>20210525</Fecha> <Hora>184448</Hora> </InicioTrx> <Prestador>  $<$ Cuit $/$ <Sucursal/> <RazonSocial/> <Codigo>6</Codigo> </Prestador> </EncabezadoMensaje> <EncabezadoReceta> <Prescriptor>

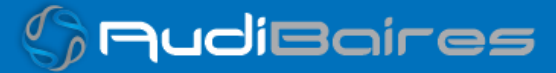

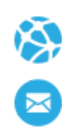

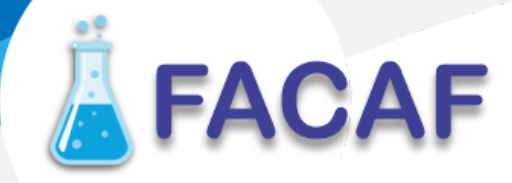

<TipoMatricula>N</TipoMatricula> <NroMatricula>859</NroMatricula> <TipoPrescriptor>M</TipoPrescriptor> </Prescriptor> <Financiador> <Codigo>44443</Codigo> <Cuit/> <Sucursal/> </Financiador> <Credencial> <Numero>28803841</Numero> <Track/> <Version/> <Vencimiento/> <ModoIngreso/> <EsProvisorio/> <Plan/> </Credencial> <Preautorizacion> <Codigo/> </Preautorizacion> <FechaReceta>20230323</FechaReceta> <Formulario> <Fecha/> <Tipo/> <Numero>2307492902052</Numero> <Serie/> <NroAutEspecial/> <NroFormulario/> </Formulario> </EncabezadoReceta> <DetalleReceta> <ReferenciaRx> <NroLinea>1</NroLinea>

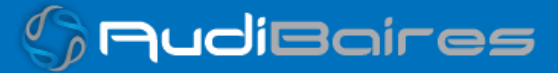

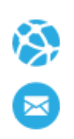

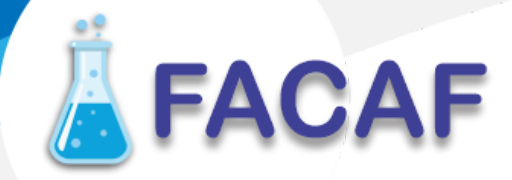

<GenericoPresentacion>AMOXIDAL 500 mg comp.rec.x 21</GenericoPresentacion>

<Droga>

<Codigo/>

<Descripcion>amoxicilina</Descripcion>

</Droga>

<CantidadPrescripta>1</CantidadPrescripta>

<Item>

<NroItem/>

<CodBarras>7795345012810</CodBarras>

<CodTroquel>4962855</CodTroquel>

<Alfabeta>34487</Alfabeta>

<ImporteUnitario>462.73</ImporteUnitario>

<Descripcion>AMOXIDAL 500 mg comp.rec.x 21</Descripcion>

<TipoCobertura>P</TipoCobertura>

<PorcentajeCobertura>100</PorcentajeCobertura>

<ImporteACargoAfiliado/>

<ImporteCobertura/>

<Estado>1</Estado>

</Item>

</ReferenciaRx>

<ReferenciaRx>

<NroLinea>2</NroLinea>

<GenericoPresentacion>ACTRON 600 RAPIDA ACCION caps.gelat.blanda x

10</GenericoPresentacion>

<Droga>

<Codigo/>

<Descripcion>ibuprofeno</Descripcion>

</Droga>

<CantidadPrescripta>1</CantidadPrescripta>

<Item>

<NroItem/>

<CodBarras>7793640215523</CodBarras>

<CodTroquel>5229911</CodTroquel>

<Alfabeta>34037</Alfabeta>

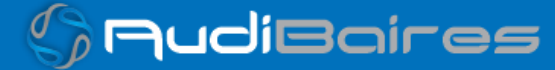

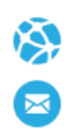

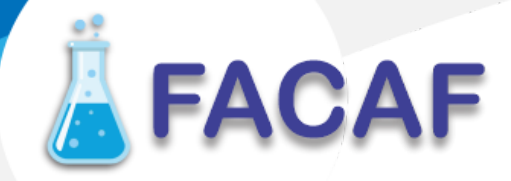

<ImporteUnitario>447.00</ImporteUnitario> <Descripcion>ACTRON 600 RAPIDA ACCION caps.gelat.blanda x 10</Descripcion> <TipoCobertura>P</TipoCobertura> <PorcentajeCobertura>100</PorcentajeCobertura> <ImporteACargoAfiliado/> <ImporteCobertura/> <Estado>1</Estado> </Item> </ReferenciaRx> </DetalleReceta> </MensajeADESFA> </return> </ns1:validarResponse> </SOAP-ENV:Body> </SOAP-ENV:Envelope>

*Una herramienta para comprobar el envío y la recepción de los mensajes es un add-on de*

*Google [Chrome](https://www.google.com/intl/es-419/chrome/) llamado [CHROME-POSTER](https://chrome.google.com/webstore/detail/chrome-poster/cdjfedloinmbppobahmonnjigpmlajcd?hl=es),*

*que permite mandar mensajes HTTP e inspeccionar la respuesta del server.*

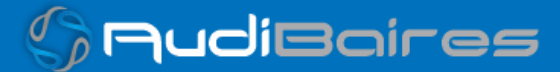

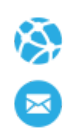

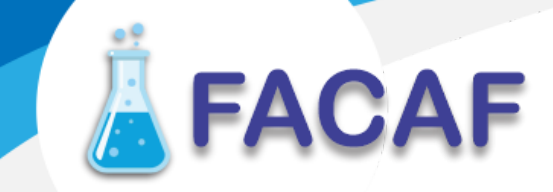

#### **TICKET DE VALIDACION**

Ejemplo ticket de validación de receta.

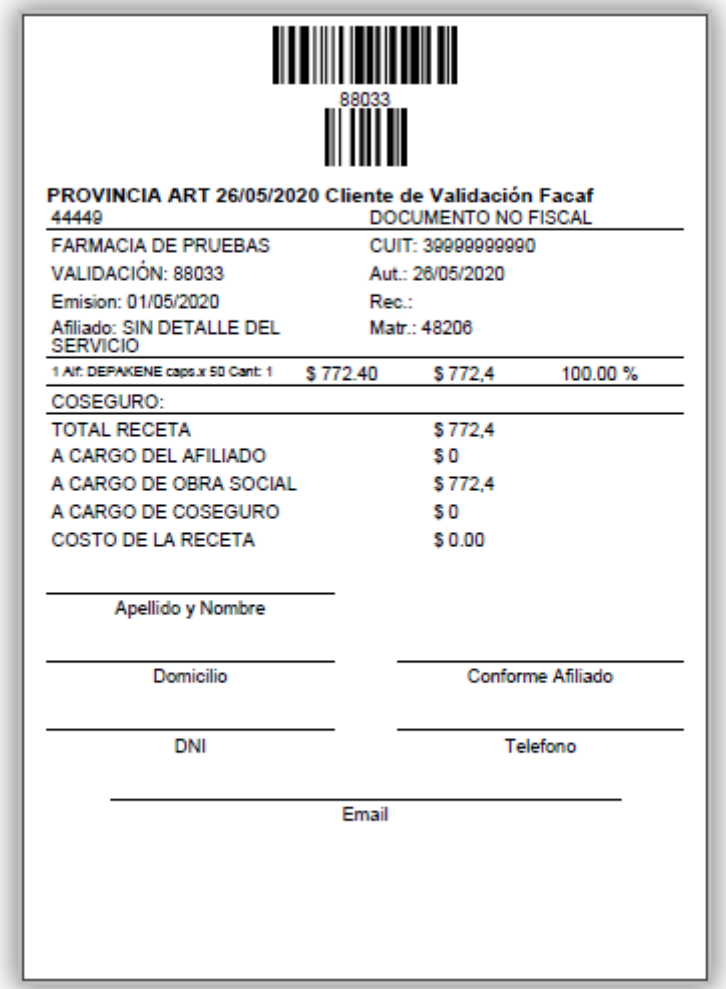

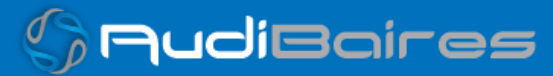